## Форматирование

## **Форматирование символов производится кнопками на панели инструментов**

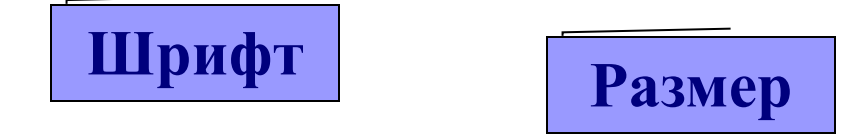

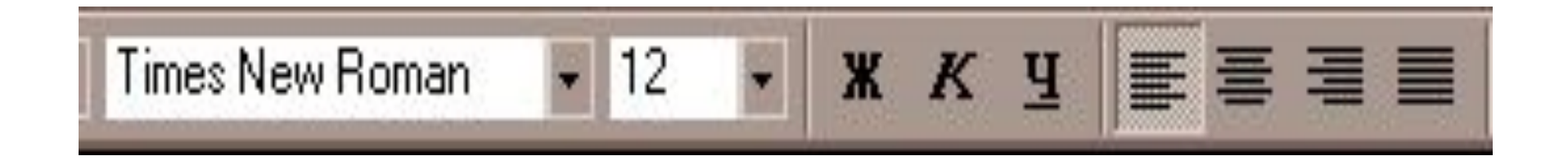

**Начертание**

**Выравнивание** 

## Формат - Шрифт

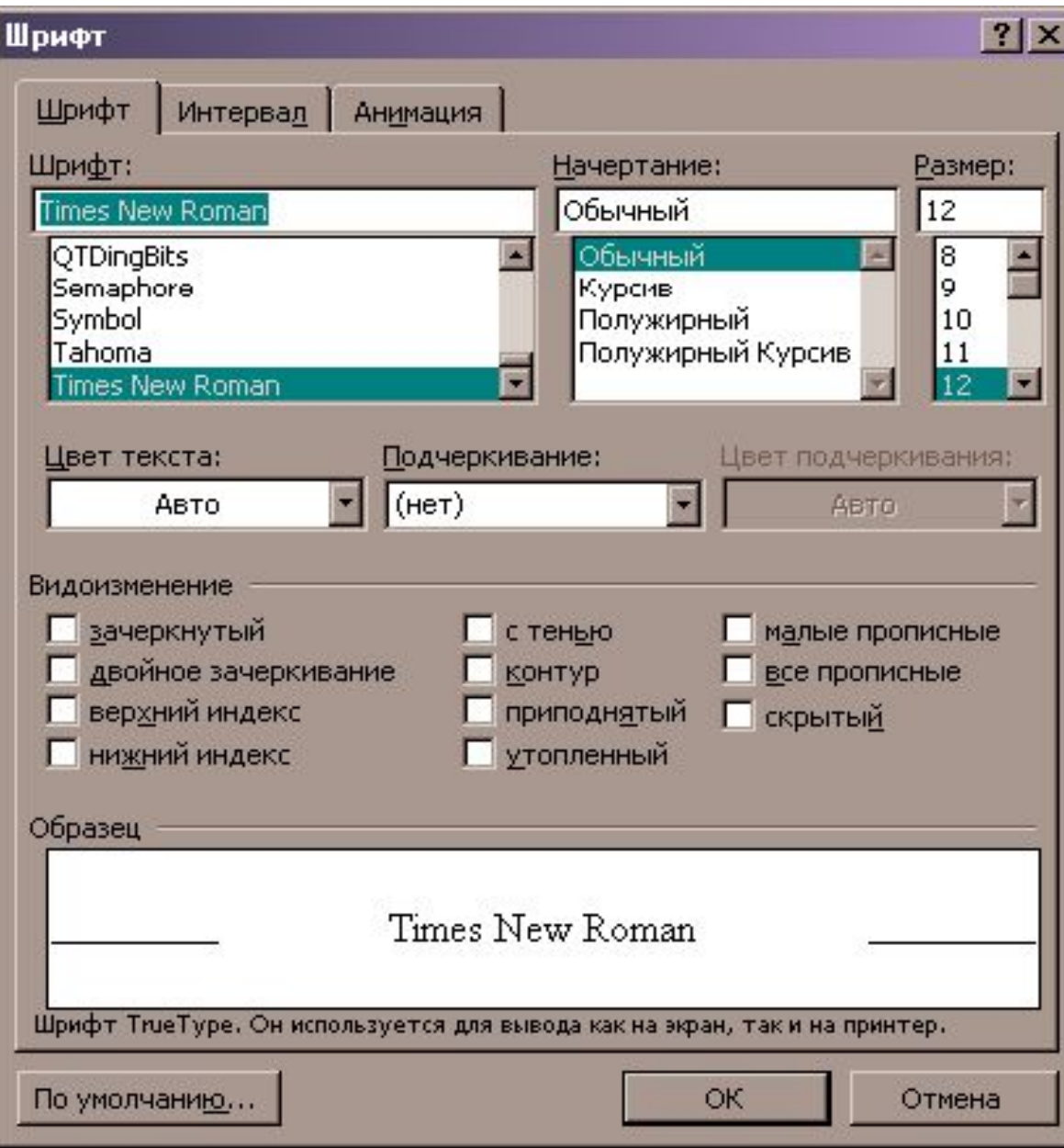

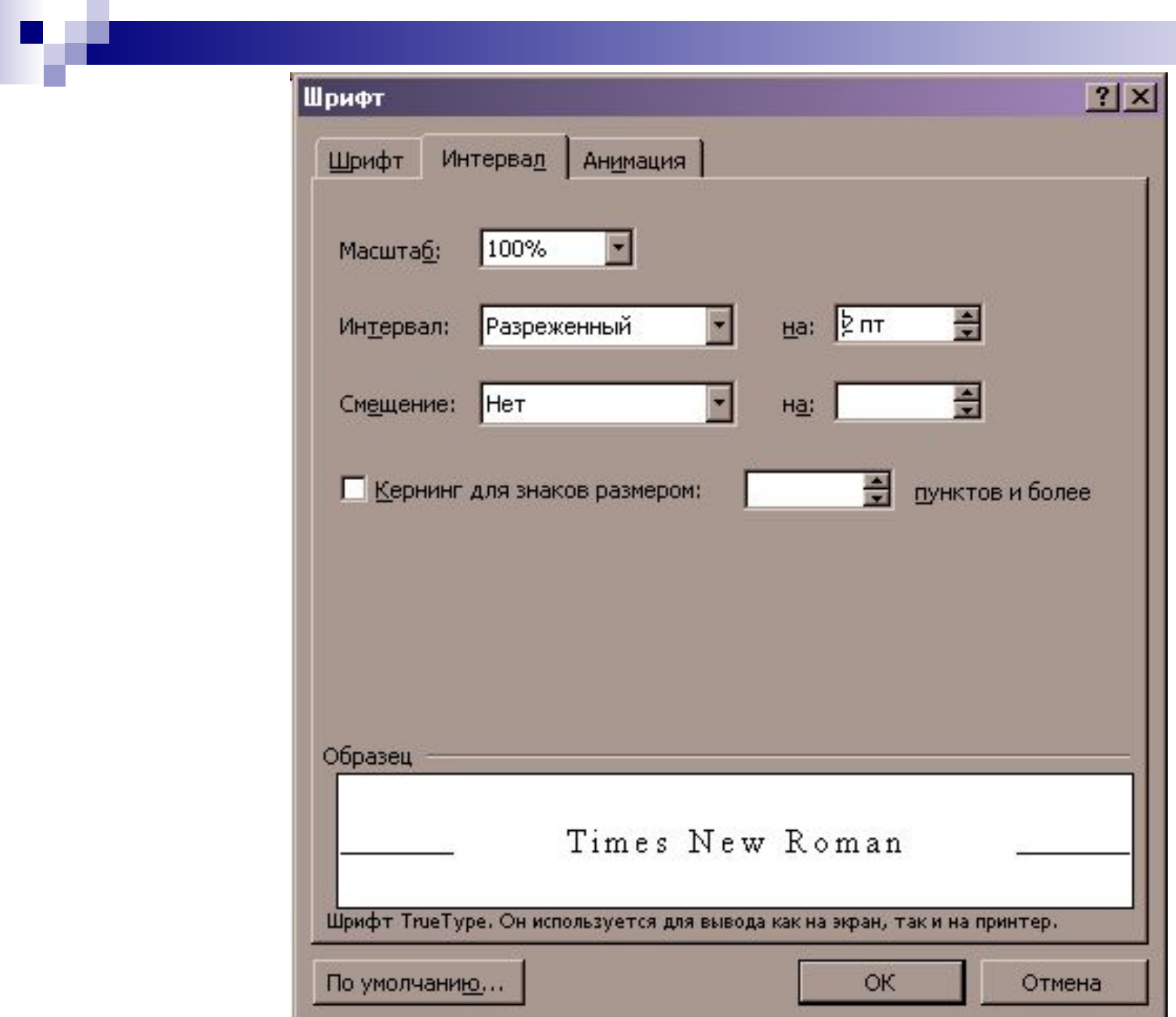

## Перед форматированием текста его необходимо выделить

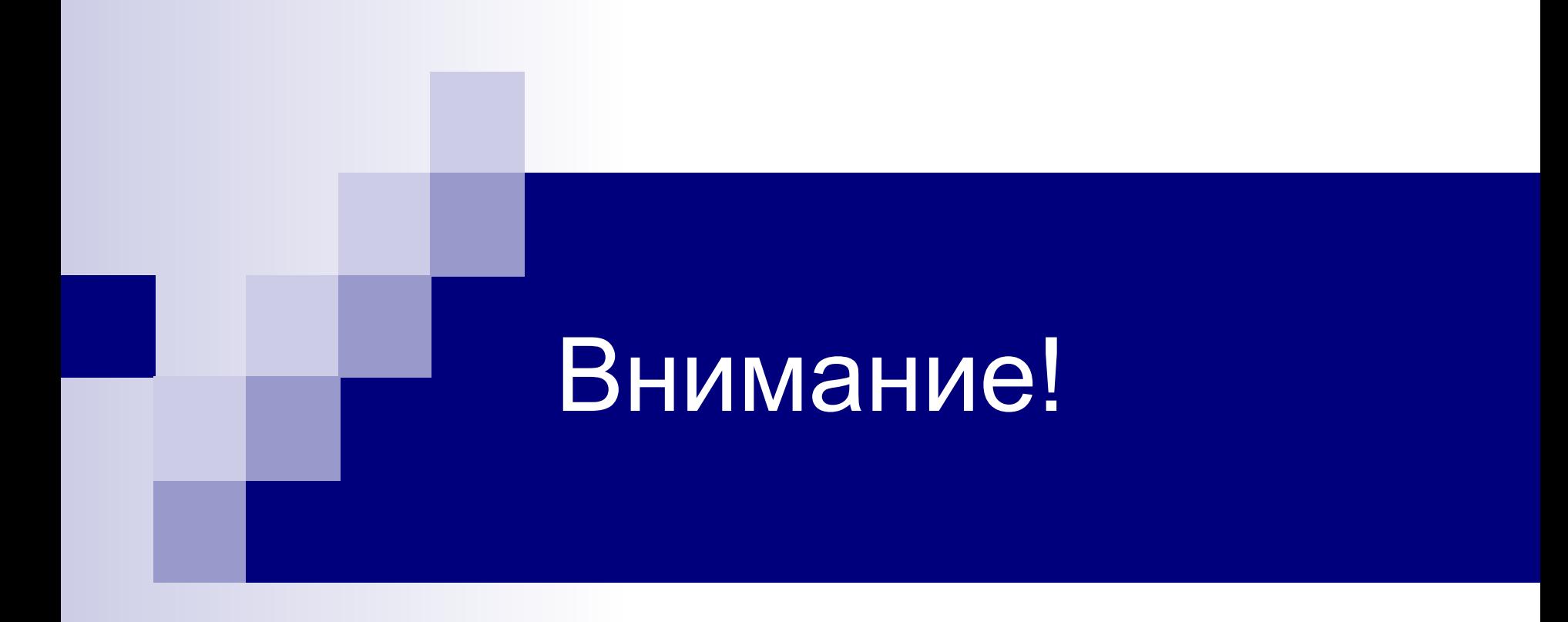